**:3 ')95. Jahrgang /März 2018 :ISSN 0932-8351 iA 1556**

## **Bautechnik ..**

## **Zeitschrift für den gesamten Ingenieurbau**

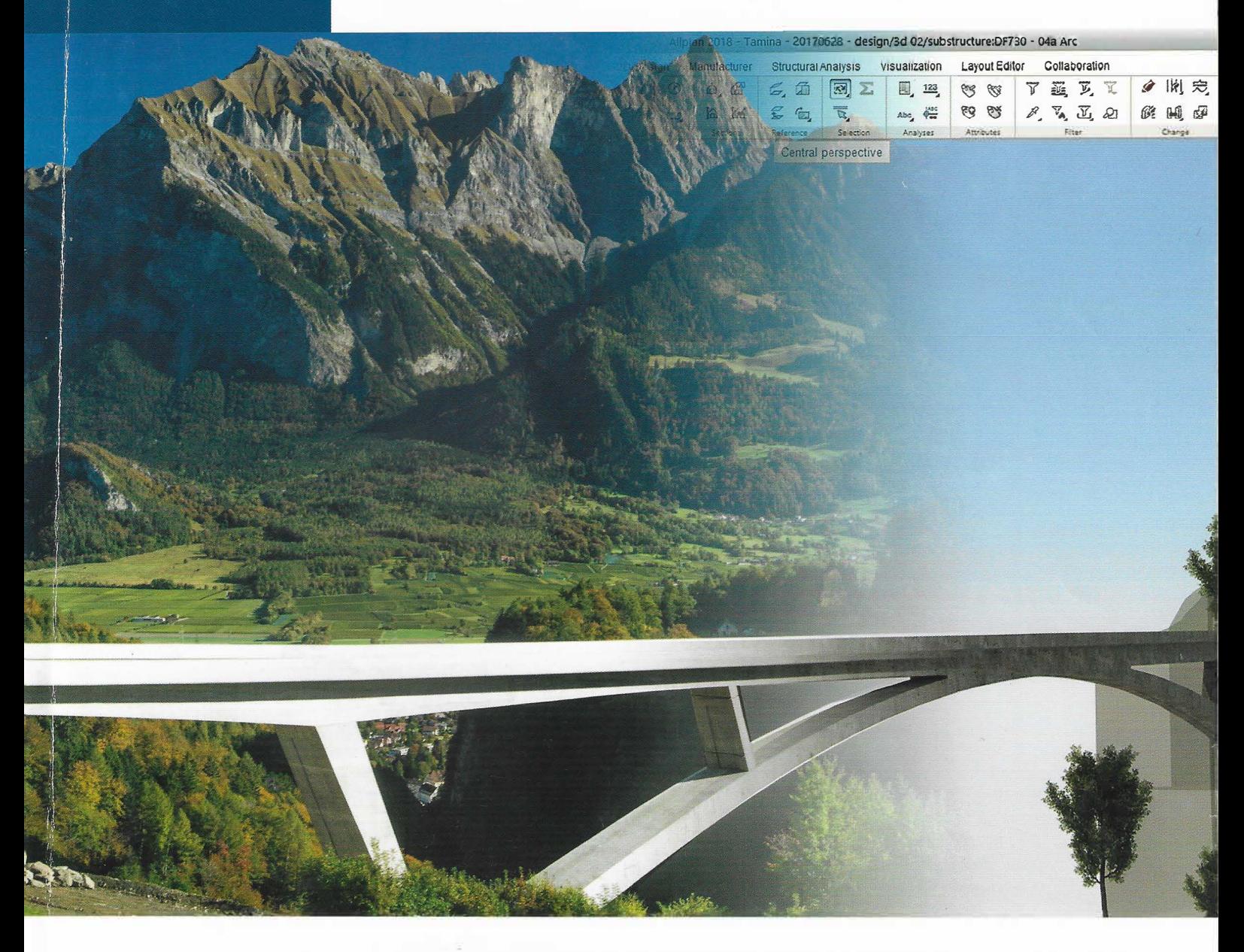

- Teilautomatisierte Bewehrungsabnahme zur Qualitätssicherung auf Baustellen
- Zur Ausschreibung und Bieterauswahl bei BIM-Projekten
- Rechtliche Rahmenbedingungen für die Implementierung von BIM
- BIM im Ingenieurbau Eine Bilanz nach dreijährigem Einsatz
- $\blacksquare$  BIM in der Angebotsbearbeitung (k)eine Soll-Bruchstelle
- Zum Ressourceneinsatz von detailliert modellierten Außenwandaufbauten

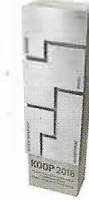

**BAUKONGRESS 2018 Verleihung des KOOP-Award**  19.-20. April 2018, Austria Center Vienna **BAUNON GRESS 2016**<br>**Verleihung des KOOP-Award**<br>Ernst & Sohn: Stand 29<br>Ernst & Sohn: Stand 29

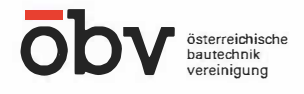

Ernst & Sohn **Wiley Brand** 

## **AVANTI 2018 - Aktiv im BIM-Prozess**

AVANTI ist eine Software für Ausschreibung, Vergabe, Abrechnung (AVA) und Kostenmanagement, die Mengen aus BIM-Modellen übernimmt. Zum einen geschieht das über eine bidirektionale Anbindung mit den CAD-Programmen SPIRIT und Autodesk Revit®; d. h., die dort ermittelten Mengen lassen sich jederzeit in das BIM-Modell zurückverfolgen. Zum anderen gelangen die Mengen weiterer CAD-Systeme über IFC-Schnittstellen unmittelbar nach AVANTI. Das öffnet die Software für den BIM-Datenaustausch und erleichtert die modellbasierte Kostenverfolgung.

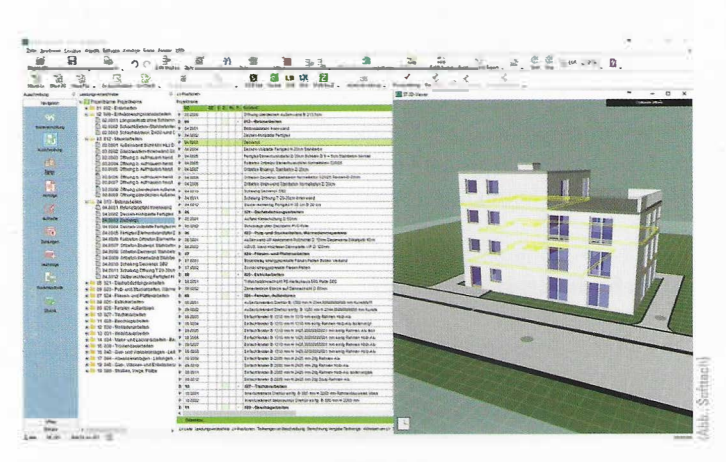

BIM LV-Container erstellt aus DBD-BIM-Daten für Revit Anwender in AVANTI 2018

"Unsere Anwender können sicher sein, dass sie nach jedem Baufortschritt wissen, wo sie mit den Kosten stehen und das über alle Phasen der HOAI hinweg. Diese Transparenz macht es ihnen einfach, im BIM-Prozess den Überblick zu behalten", so Produktmanager Andreas Haffa. Die SOFITECH ist spezialisiert auf die Daten-Schnittstelle zwischen Design und Kalkulation und nennt die verlustfreie Datenweitergabe an dieser Schnittstelle "active BIM".

Dementsprechend hat man bei SOFTTECH für AVANTI 2018 die Importe aus Grafik-Dateien optimiert. Auch die GAEB-Schnittstelle ist wieder auf dem neusten Stand und nach DA XML 3.1 und 3.2 zertifiziert. Planer können somit garantiert zuverlässig und sicher Daten austauschen.

Neu in AVANTI 2018 ist der 3D-Viewer, der zum Überblick beim Bemustern verhilft. Planer lesen ihre BIM-Modelle im IFC-Format ein und sehen diese dann in einem separaten Fenster auf der AVANTI-Oberfläche. So haben sie das Gebäude immer dreidimensional vor Augen und können mithilfe dynamischer Schnitte die Innenräume erkunden. Auch lassen sich im grafischen Modell die vorher markierten Leistungs-Positionen farblich hervorheben.

AVANTI 2018 bringt auch einen neuen Zuweisungs-Assistenten für die BIM-Bemusterung mit. Anwender können schnell, sicher und nach einfachen Regeln bestimmten Bauteiltypen Qualitäten zuweisen. Diese passen sich bei Aktualisierungen des BIM-Modells in AVANTI an. Die Texte stammen meist aus externen Kostendatenbanken, entweder basierend auf Elementen, wie bei DBD, STLB-Bau und SirAdos, oder bezogen auf einzelne Positionen, wie das bei BKI und Heinze der Fall ist.

Auch im Zusammenspiel mit dem CAD-System Autodesk Revit<sup>o</sup> eröffnet AVANTI 2018 neue Möglichkeiten. Projektteilnehmer bemustern ihre Modelle mit DBD-BIM und können daraus einen BIM-LV-Container erstellen. Die Daten lassen sich dann verlustfrei in AVANTI einlesen.

In neuen, kostenlosen Webinare, kann man mehr zu AVANTI 2018 erfahren. Der Software-Hersteller bietet sie Interessierten unter www.softtech.de/service/veranstaltungen an.

Margret Wesely, Softtech

www.softtech.de/avanti

## **Virtuelle 3D Modelle per Tastendruck**

Mit Autodesk ReCap Pro for mobile und dem Leica Geosystem's BLK360 Laser-Scanner ist es jetzt möglich, per Tastendruck virtuelle 3D-Modelle einer Umgebung auf einem iPad Pro zu erzeugen.